# Object Oriented Programming and Design in Java

Session 9

Instructor: Bert Huang

#### Announcements

- Homework 2 due Mar. 3rd, 11 AM
  - one week to go
- Midterm review Monday, Mar. 8th
- Midterm exam Wednesday, Mar. 10th

#### Review

- More Swing components
  - JTextArea, JSplitPane
- Listeners in Swing
  - Change listener
  - Focus listener
  - Mouse listeners

# Today's Plan

- More LayoutManager examples
  - BorderLayout, BoxLayout, GridLayout
- Discussion of Inheritance

# Layout Managers

- LayoutManager is an interface in AWT
- Container objects call methods to add components and lay them out
- Responsibilities:
  - Calculate the minimum and preferred size of the Container
  - Lay out the Container's children

### LayoutManager Methods

- addLayoutComponent(String name, Component comp)
- layoutContainer(Container parent)
- Dimension minimumLayoutSize(Container parent)
- Dimension preferredLayoutSize(Container parent)
- removeLayoutComponent(Component comp)

# BorderLayout

- Doesn't fit the Strategy pattern
- You specify where you add components
- container.add(Component, LOCATION)
  - BorderLayout.PAGE\_START (NORTH)
  - BorderLayout.LINE\_START (WEST)
  - BorderLayout.CENTER
  - BorderLayout.LINE\_END (EAST)
  - BorderLayout.PAGE\_END (SOUTH)

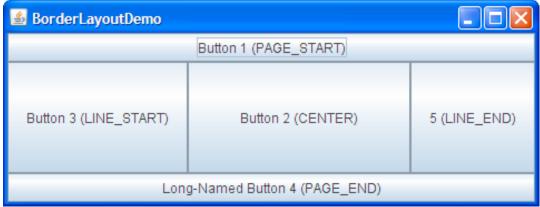

```
JButton button = new JButton("Button 1 (PAGE_START)");
pane.add(button, BorderLayout.PAGE_START);
//Make the center component big, since
//that's the typical usage of BorderLayout.
button = new JButton("Button 2 (CENTER)");
button.setPreferredSize(new Dimension(200, 100));
pane.add(button, BorderLayout.CENTER);
button = new JButton("Button 3 (LINE_START)");
pane.add(button, BorderLayout.LINE_START);
button = new JButton("Long-Named Button 4 (PAGE_END)");
pane.add(button, BorderLayout.PAGE_END);
button = new JButton("5 (LINE_END)");
pane.add(button, BorderLayout.LINE_END);
```

# BoxLayout

- Left-to-right or top-to-bottom
- Obeys alignment field of container
- JComponent.setAlignmentX(float) // takes valueJComponent.setAlignmentY(float) // between 0 to 1
- Component.LEFT\_ALIGNMENT Component.RIGHT\_ALIGNMENT Component.CENTER\_ALIGNMENT Component.BOTTOM\_ALIGNMENT Component.TOP\_ALIGNMENT

# BoxLayout

- Unusual constructor: new BoxLayout(Container, int axis)
- BoxLayout.X\_AXIS, BoxLayout.Y\_AXIS
- BoxLayout tries to grow components to fill the space, subject to maximum size

# BoxLayout Example

```
public static void addComponentsToPane(Container pane) {
    pane.setLayout(new BoxLayout(pane, BoxLayout.Y_AXIS));
    addAButton("Button 1", pane);
                                                   🖆 BoxLayoutDemo 🔳 🗖 🗙
    addAButton("Button 2", pane);
                                                         Button 1
    addAButton("Button 3", pane);
                                                         Button 2
    addAButton("Long-Named Button 4", pane);
                                                         Button 3
    addAButton("5", pane);
}
private static void addAButton(String text, Container container) {
    JButton button = new JButton(text);
    button.setAlignmentX(Component.CENTER_ALIGNMENT);
    container.add(button);
}
```

# GridLayout

- Lays out components on a grid from left to right in rows from top to bottom
- Grows components to fill available space if container is bigger than preferred size
- You specify grid size in constructor: new GridLayout(int rows, int columns)
- One of rows or columns may be 0, which tells AWT to add as many as needed

# GridLayout Example

```
JFrame gridFrame = new JFrame("GridLayout");
gridFrame.setLayout(new GridLayout(2,3));
for (int i=0; i<6; i++)
  gridFrame.add(new JButton("Component "+i));</pre>
```

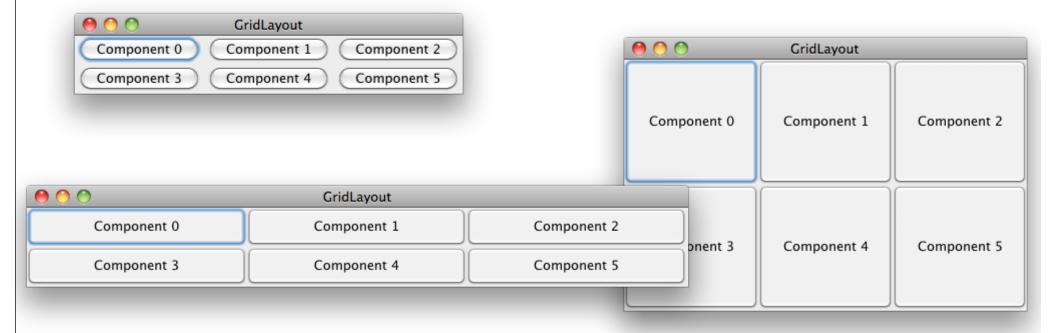

#### Inheritance

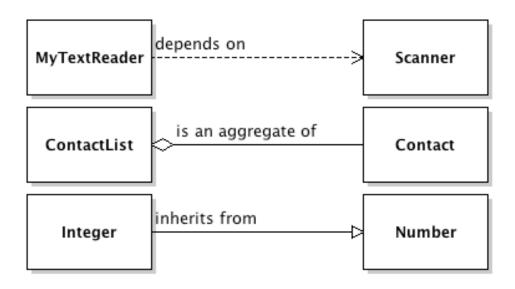

- Describes a relationship between classes in which a subclass is a more specific form of a superclass
- Declared in Java with the keyword extends

# Why Extend Classes?

- Inheritance may happen naturally
  - AWT's Component first introduced in 1995
  - Swing's JComponent in 1997
- Or it can be by design:
  - we know we want to use fully functioning objects of a general superclass
  - but we also want more specific functionality of some subclasses

#### Subclasses

- Subclasses often provide additional methods and fields
  - or they may override the superclass's methods
- Java allows special keyword super to refer to superclass
  - used to invoke superclass's methods, including constructor

# Keyword super

- We saw this example last class
- MouseAdapter is the superclass

```
private static class MyMouseListener extends MouseAdapter
{
   public MyMouseListener(MousePanel panel)
   {
      super();
      myPanel = panel;
   }
   public void mouseClicked(MouseEvent event)
   {
      ...
```

# Liskov's Substitution Principle

- Let q(x) be a property provable about objects x of type T. Then q(y) should be true for objects y of type S where S is a subtype of T. (Liskov)
- You can substitute subclass objects whenever a superclass object is expected
  - but not always vice versa (never)

### EventObject Hierarchy

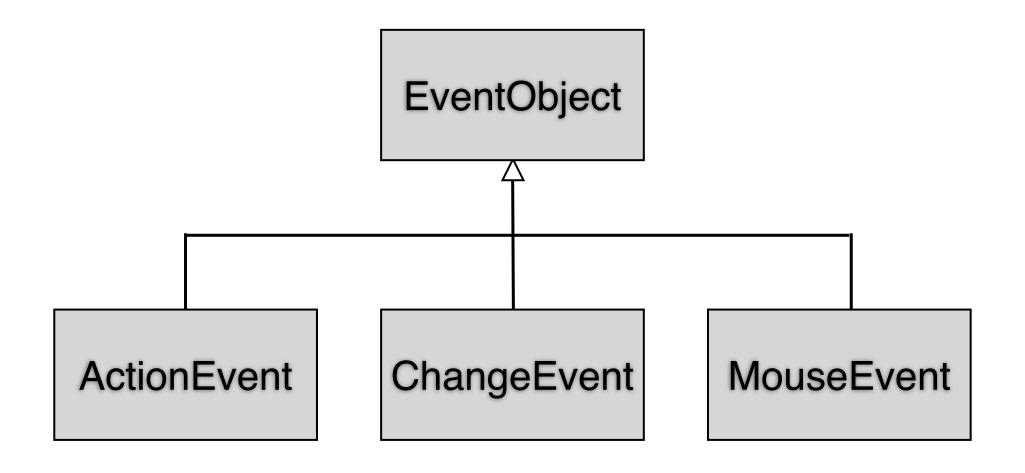

# Polymorphism and Inheritance

- Overriding methods can cause some confusion if we're unclear on how inheritance works
- We extended MouseAdapter to make MyMouseListener
- MouseAdapter ma = new MyMouseListener(); ma.mouseClicked(); // what happens?
- Actual types of objects, not declared types, determine which methods are called

# Encapsulation and Inheritance

- Public and private modifiers apply even to subclasses
  - Extending a class doesn't grant you access to its private methods
- Otherwise, implementations would not be interchangeable, since subclasses would depend on private class code
- Subclasses must implement their added functionality using only public interface of superclass

# Preconditions and Postconditions

- Subclass methods cannot have stricter preconditions than superclass methods
- Subclass methods cannot have looser postconditions than superclass methods
- Because all subclass objects must fit Liskov substitution; they must be viewable as superclass objects

# Reading

- Layout examples from: <u>http://java.sun.com/docs/books/tutorial/uiswing/layout/index.html</u>
- Horstmann Ch. 6